東北大学 工学部 機械知能・航空工学科 2015年度 5セメスター・クラスD

### 計算機工学

#### 2. 数の表現 ― 符号なし整数 (教科書1.1 節 )

#### 大学院情報科学研究科

#### 鏡 慎吾

http://www.ic.is.tohoku.ac.jp/~swk/lecture/

<sup>r</sup>進数

10 進数:

0, 1, 2, … 9 の 10 個のシンボルを使って数を表す

$$
1234_{(10)} = 1 \times 10^3 + 2 \times 10^2 + 3 \times 10^1 + 4 \times 10^0
$$

同様に,

r 個のシンボルを使って表したものを r 進数と呼ぶ

$$
1234(r)= 1 x r3 + 2 x r2 + 3 x r1 + 4 x r0
$$

シンボルの数 <sup>r</sup>を基数 (radix) と呼ぶ

### 進数,8進数,16進数

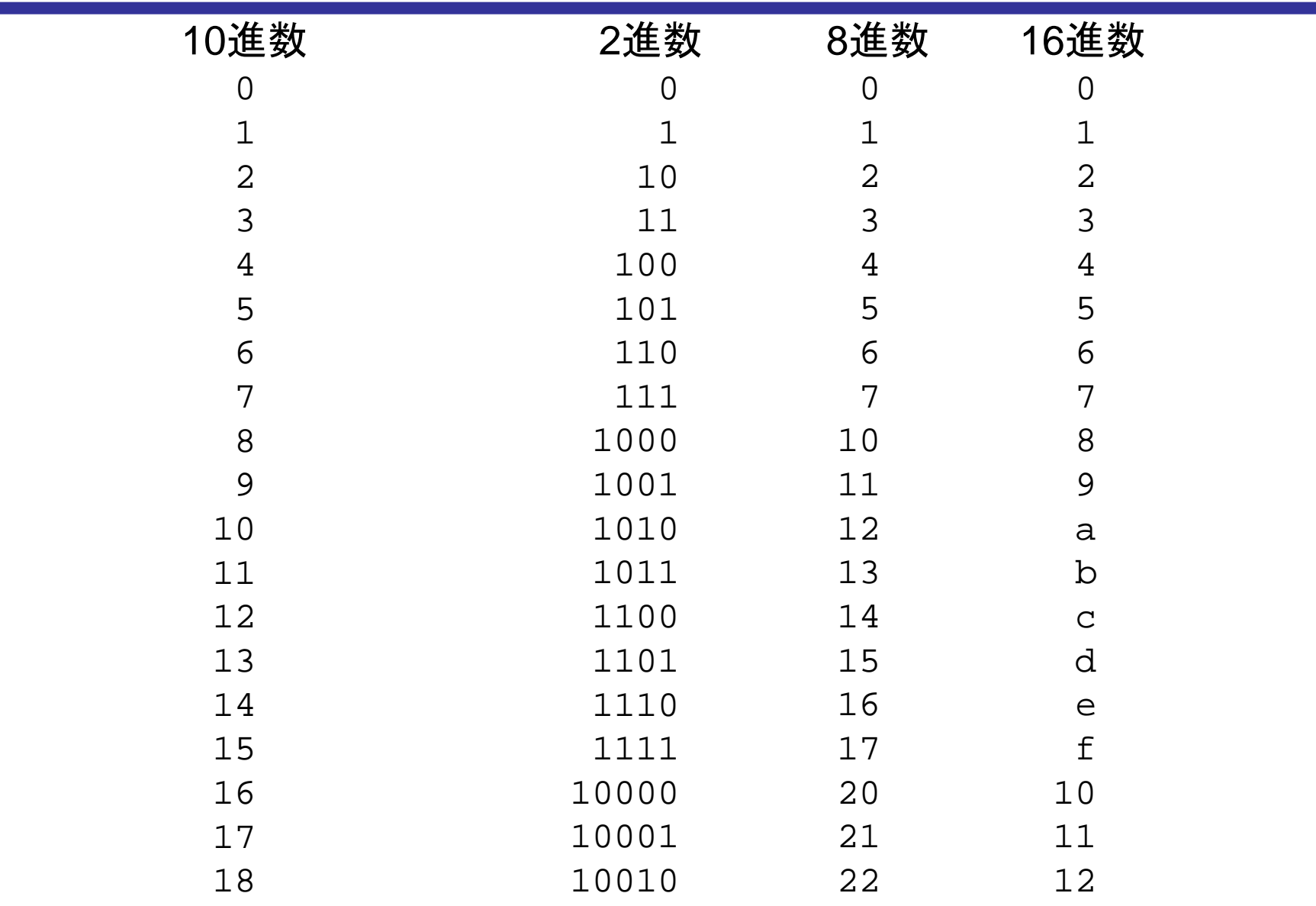

### 10進数との変換

2進から10進: 定義どおりに計算する

$$
1001(2)= 1 x 23 + 0 x 22 + 0 x 21 + 1 x 20= 9(10)
$$

10進から2進: 2のべき乗の和に分解する

**[**方法**1]** 下位ビットから決めていく

$$
\begin{array}{c}\n2 \underline{) \ 37} \\
2 \underline{) \ 18} \dots 1 \\
2 \underline{) \ 9} \dots 0 \\
2 \underline{) \ 4} \dots 1 \\
2 \underline{) \ 2} \dots 0 \\
2 \underline{) \ 1} \dots 0 \\
2 \underline{) \ 1} \dots 0 \\
0 \dots 1 \rightarrow 100101_{(2)}\n\end{array}
$$

 $37 = 32 + 5$  $= 32 + 4 + 1$  $= 100101_{(2)}$ **[**方法**2]** 上位ビットから決めていく

方法2は,2のべき乗数を暗記してい ないとできない.しかし慣れるとこの 方が早い

### 8進数,16進数との変換

8進数への変換: 3桁ごとに区切ってパターンを置き換える

#### 001000110101011

1 0 6 5 3(C言語では 010653)

100100011010101116進数への変換: 4桁ごとに区切ってパターンを置き換える 9 1 a b(C言語では 0x91ab)

2進数への変換も,これらの逆の操作をするだけ

# ビットとバイト

- 2進数の1桁を bit (binary digit) と呼ぶ
- 計算機の中では,有限の桁数でデータを表現しなくては ならない
- 基本単位: 1 byte = 8 bit (現代のコンピュータではほぼ常に)
- メモリは 1 バイトごとに区切られて,それぞれにアドレス がついている

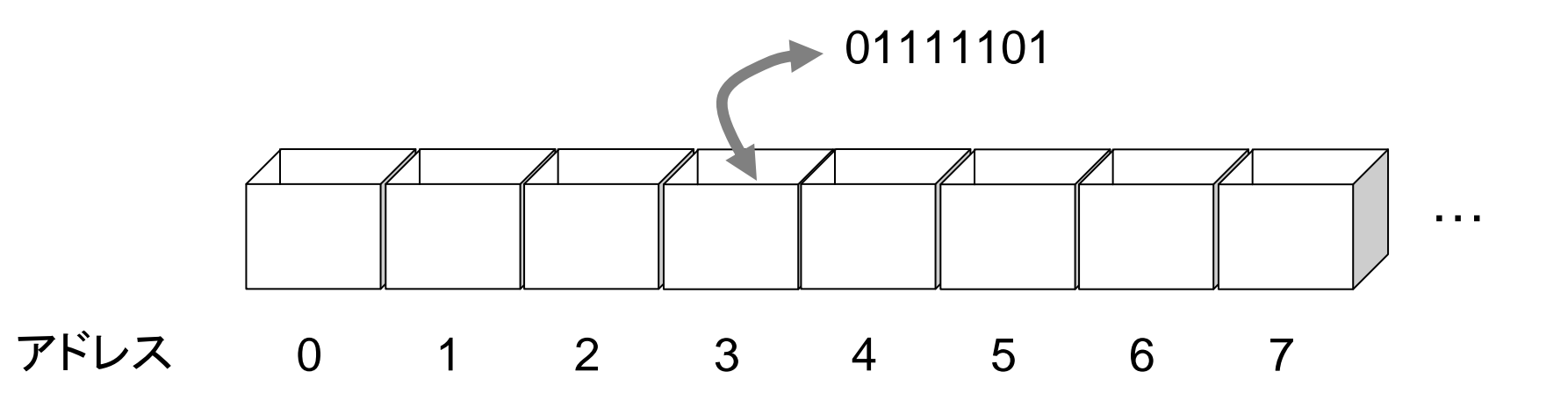

複数のバイトをまとめて扱う

メモリアドレス 4 に対する 2 バイト数値のアクセス

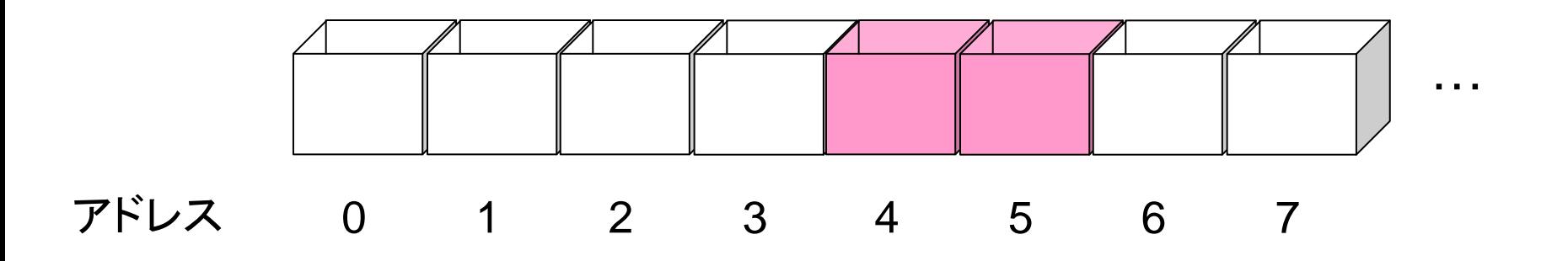

メモリアドレス 4 に対する 4 バイト数値のアクセス

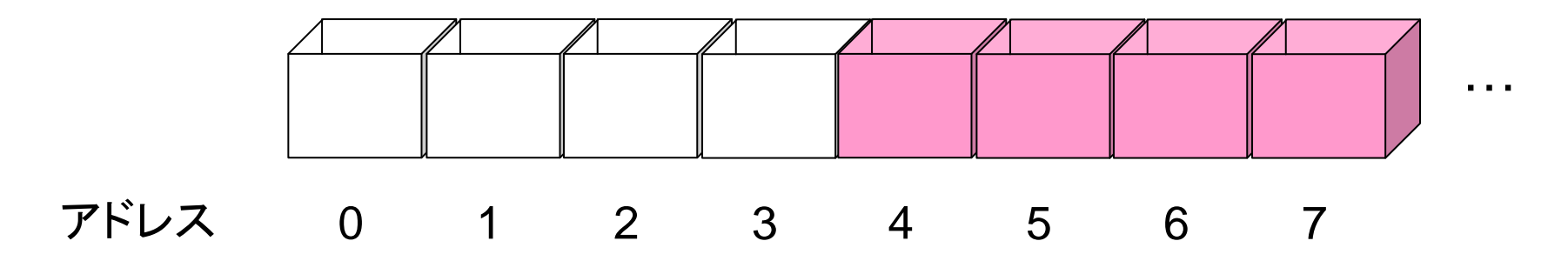

### 複数ビットの呼び方

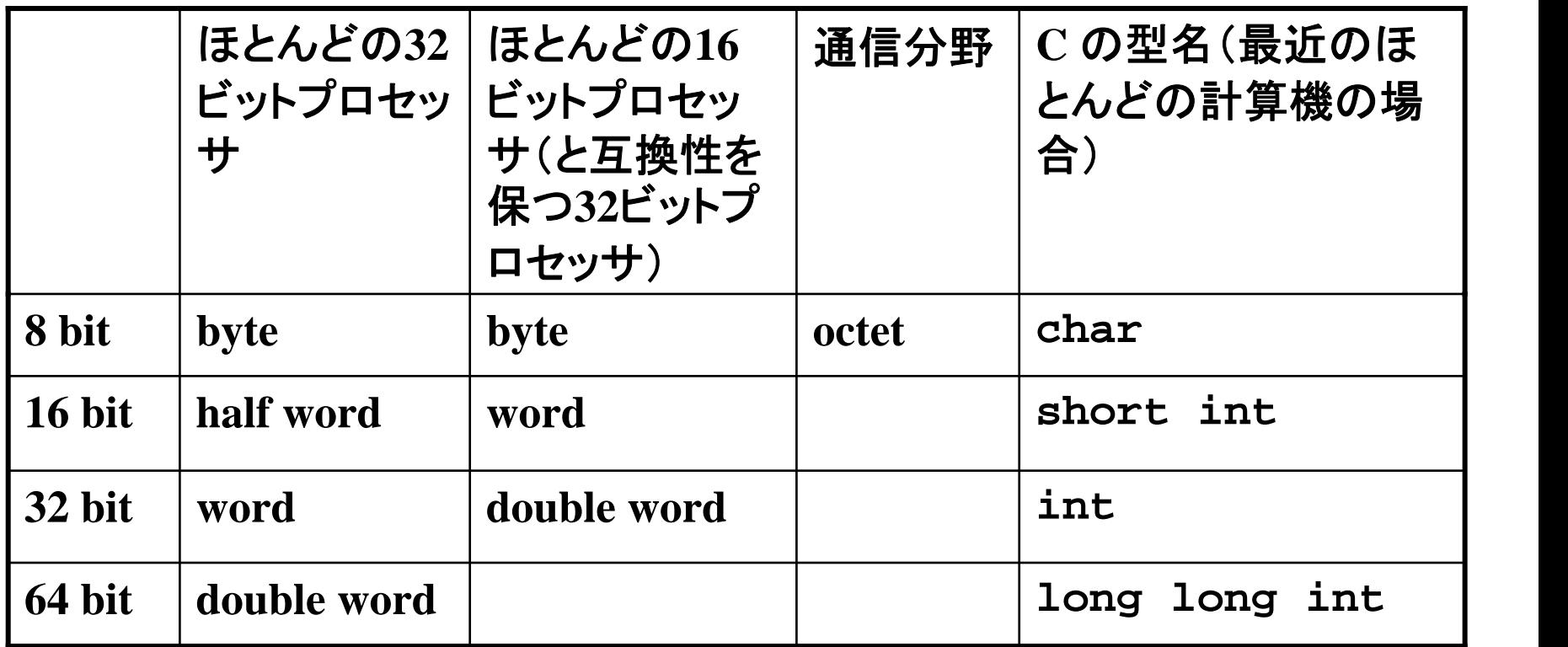

- 一度に処理できるサイズによって,16ビットプロセッサ,32ビットプロセッサ, などと分類する
- プロセッサによって呼び方が違う
- C言語の型のサイズすら,計算機によって違う

#### 表せる数値の範囲(符号なしの場合)

- n ビットで,2n 種類の数値を表すことができる
- nビット符号なし数: 0 <sup>~</sup> 2n 1 を表す
	- 8ビット符号なし数: 0 ~ 255
	- 16ビット符号なし数: 0 ~ 65,535
	- 32ビット符号なし数: 0 <sup>~</sup> 4,294,967,295

- 210 = 1024 なので,210 倍を kilo で表す場合がある.この分野では,1k が 1024 なのか 1000 なのか注意が必要.
	- 同様に, 2<sup>20</sup> 倍 = mega, 2<sup>30</sup> 倍 = giga
- 2, 4, 8, 16, 32, 64, 128, 256, 512, 1024 程度までは覚えておくと便利
	- 「224 はだいたい幾つか?」 224 = 210×210×24 だから,100万の 16 倍くらい, とすぐに見当がつく

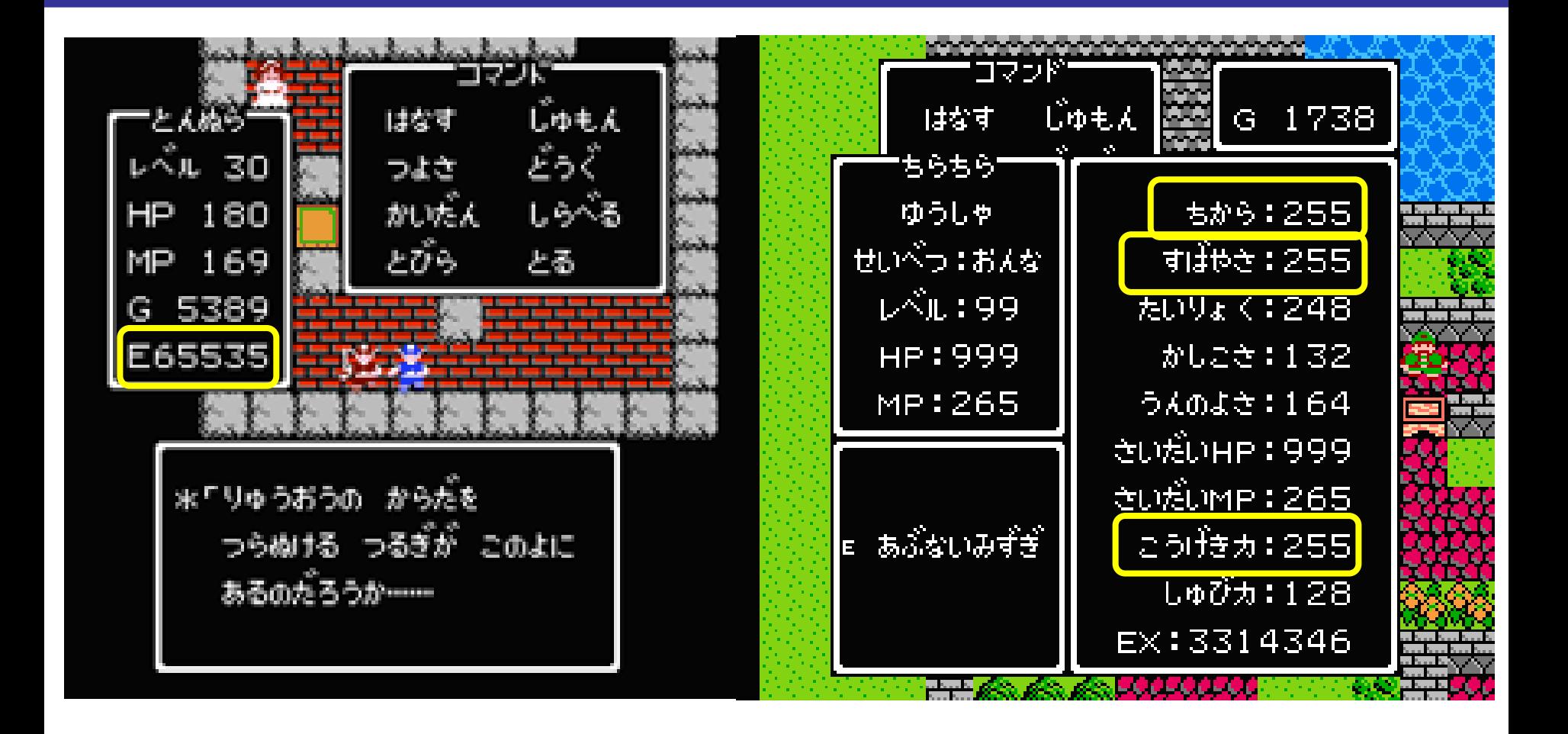

### 余談: 4ギガバイトの壁

32ビットプロセッサ(のほとんど)は,32ビット数を一度に操作する ことができ,メモリアドレスも 32 ビット数で表す.

64ビットプロセッサ(のほとんど)は,64ビット数を一度に操作する ことができ,メモリアドレスも 64 ビット数で表す.

メモリアドレスを 32 ビットで表現するプロセッサは, 4,294,967,296バイト ≒ 4.3 ギガバイト までのメモリしか扱うこと ができない.

### MSB と LSB

現在考えている桁数で最上位のビットと最下位のビットをそれぞ れ MSB, LSBと呼ぶ.

例えば16ビットの場合,

# 10010001 10111011MSB: Most Significant Bit (最上位ビット)

LSB: Least Significant Bit (最下位ビット)

算術演算

- ●加算,減算,乗算,除算はいずれも 10 進数の場合と同じよう に筆算できる
- 通常,このような筆算を自分で計算する必要はほぼない.し かし,この原理を理解することは,演算回路の仕組みを理解 する上で重要.
- オーバフロー(あふれ)に注意する必要がある ●8 ビットで計算しているときに, 255 に 1 を足すと 0 になっ てしまう

### 加算・減算

加算: 10進では,各桁の加算結果が9を超えると繰り上がる 2進では,1を超えると繰り上がる

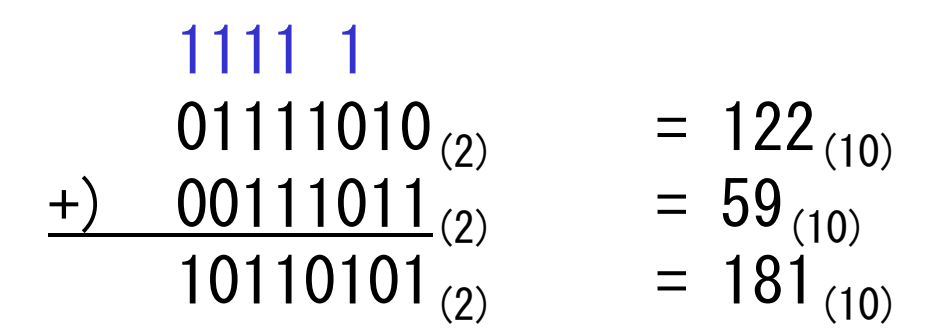

減算: 10進では,繰り下がりで10を借りてくる. 2進では,2を借りてくる

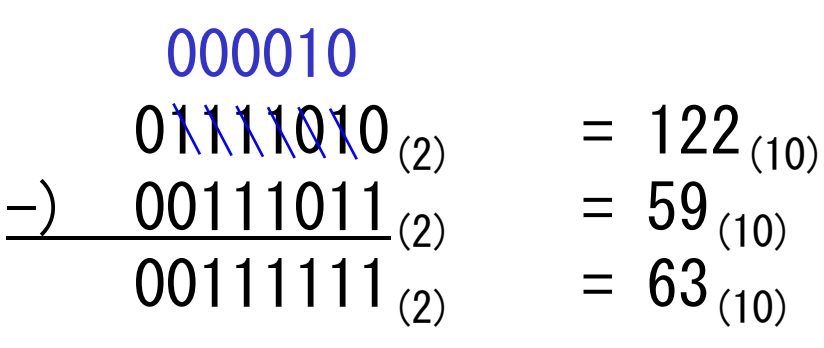

#### 乗算・除算

加算・減算が理解できれば,基本的には同じである • 九九は不要; AND だけが分かればよい

$$
1010_{(2)} = 10_{(10)}
$$
  
\n
$$
1011_{(2)} = 11_{(10)}
$$
  
\n
$$
1010 = 1010
$$
  
\n
$$
1010 = 10001
$$
  
\n
$$
1010 = 10001
$$
  
\n
$$
1010 = 10001
$$
  
\n
$$
1010 = 10001
$$
  
\n
$$
1011 = 10001
$$
  
\n
$$
1011 = 10001
$$
  
\n
$$
1011 = 10001
$$
  
\n
$$
1011 = 10001
$$
  
\n
$$
1011 = 100
$$
  
\n
$$
1011 = 100
$$
  
\n
$$
1011 = 100
$$
  
\n
$$
1011 = 100
$$
  
\n
$$
1011 = 100
$$
  
\n
$$
1011 = 100
$$
  
\n
$$
1011 = 100
$$
  
\n
$$
1011 = 100
$$
  
\n
$$
1011 = 100
$$
  
\n
$$
1011 = 100
$$
  
\n
$$
1011 = 100
$$
  
\n
$$
1011 = 100
$$
  
\n
$$
1011 = 100
$$
  
\n
$$
1011 = 100
$$
  
\n
$$
1011 = 100
$$
  
\n
$$
1011 = 100
$$
  
\n
$$
1011 = 100
$$
  
\n
$$
1011 = 100
$$
  
\n
$$
1011 = 100
$$
  
\n
$$
1011 = 100
$$
  
\n
$$
1011 = 100
$$
  
\n
$$
1010 = 100
$$
  
\n
$$
1010 = 100
$$
  
\n
$$
1011 = 100
$$
  
\

ビットシフト演算

unsigned short a, b, x, y; // 16 bit

- a = 0x1234; // **0001 0010 0011 01**00 x = a >> 2; // 00**00 0100 1000 1101**
- b = 0xcafe; // 110**0 1010 1111 1110** y = b << 3; // **0101 0111 1111 0**000

シフトによって空いたビットには 0 を詰める

• 10進数: 左 k 桁シフトは 10k 倍, 右 k 桁シフトは 10<sup>-k</sup> 倍 ● 2進数: 左 k ビットシフトは 2k 倍, 右 k ビットシフトは 2<sup>-k</sup> 倍 (ただしオーバフローが起きないことを前提とする; 端数は無視)

#### 例題

ファミリーコンピュータ用ゲーム「ドラゴンクエストIV 導かれし者た ち」((株)エニックス, 1990年) には, プレイヤがコインを購入し, ス ロットマシンやポーカーなどのゲームにそのコインを賭けることの できる「カジノ」と呼ばれるイベントが用意されていた.

コイン1枚は20ゴールド (ゴールドはゲーム世界における通貨単 位) で購入できたが,838861枚を指定して購入すると合計わず か4ゴールドで買えてしまうという現象が生じた. このとき, 内部で どのような処理が行われていたか推測して述べよ.

(2009年度期末試験)

### 例題解答例

20 [ゴールド/枚] <sup>×</sup> 838861 [枚] = 16777220 [ゴールド]

きっと有限ビット長表現によるオーバフローが原因であろうと推 測してみる.

 $2^8$  = 256  $2^{16}$  = 65536 (256  $\times$  256)  $2^{24} = 16777216 (256 \times 65536)$   $\leftarrow$  !!  $2^{32} = 4294967296 (65536 \times 65536)$ 

コインの対価を計算する際に 24 ビット長で計算が行われており, オーバフローを考慮しない処理をしていたため, 16777220 – 16777216 = 4 [ゴールド] で買えたと考えられる.

#### 練習問題

- 1. 2進数 00101100 を 10進数,16進数で表せ
- 2. 10進数 123 を 2 進数で表せ
- 3. プログラミング言語 Java のプログラムをコンパイルしたとき に生成されるファイル(class ファイル) の最初の4 バイトをそ れぞれ符号なしの2 進数だとみなすと,10 進表示で順に 202 254 186 190となることが知られている.それぞれを16 進数で表し,同じ 順に並べて書け.(2012年度期末試験)

# 練習問題 解答例

1. 
$$
00101100_{(2)} = (32 + 8 + 4)_{(10)} = 44_{(10)} = 2c_{(16)}
$$

- 2.  $123_{(10)} = (64 + 32 + 16 + 8 + 2 + 1)_{(10)} = 01111011_{(2)}$
- 3. 202<sub>(10)</sub> = ca<sub>(16)</sub>, 254 <sub>(10)</sub> = fe<sub>(16)</sub>, 186 <sub>(10)</sub> = ba<sub>(16)</sub>, 190<sub>(10)</sub> = be<sub>(16)</sub> より, cafebabe